イゼン通心

新年度が始まり、2か月が経ちました。新規採用職員も異動された方も、新たな職場に慣れてき ましたでしょうか。5月から新元号「令和」となり、さらに5月11日に字の区域及び名称変更も 施行され、改元・字変更など新たな業務に追われている部署も少なくありません。忙しいからこそ、 カイゼン(改善)するチャンスです!

職員による自発的なカイゼン運動を啓発するため、随時発行しているのがカイゼン通心です。令 和元年度初のカイゼン通心は、①そもそもカイゼンとは?~平成30年度のカイゼン事例の紹介 ~、②ホワイトボード導入効果の紹介、の2本立てでお送りします。

1. そもそもカイゼンとは?~平成30年度のカイゼン事例の紹介~

トヨタ自動車が発祥です。作業効率の向上などに関して、経営陣から指示(トップダウン)され るのではなく、 **魂場が中心となって知恵を出し合い、 間題解決を図っていく取組み**です。 流山市で も、このトヨタ方式を参考に、職場内にあるムダの排除や業務の見える化、4S(整理、整頓、清 掃、清潔)などによる業務の更なる効率化が職場内で広がることを⽬指しています。

今回はおさらいも兼ねて、平成30年度のカイゼン事例を簡単に紹介しましょう。

(1)**エクセルシートの活用**(介護支援課)

介護保険資格管理事務では、何万件もあるものを1件ずつ目視による確認作業で行っており、膨 大な時間を要し、処理漏れが問題となっていました。そこで、これまで使用していなかった 一タが出力できることに着目し、そのデータをエクセルシートに貼り付けるだけで処理が必要な もののみ色付け表示され、未処理が一⽬瞭然となる仕組みを作りました。その結果、処理漏れの有 無を目視で確認する作業がなくなり、大幅に作業時間を短縮しました。

## (2)**事務フローの大幅な見直し**(商工振興課)

市制度融資の借入者の利子負担を軽減するため、これまで①借入している事業者が毎年金融機

関へ申請→②金融機関が内容を確認、申請書類を作成して流山市へ提出→③流山市が1事業者ず つ振込み、という流れで事務を行っていました。 従来の事務フローを見直し、規則改正により借入 者が利子補給に係る事務を金融機関へ委任し、金融機関が一括して申請できるようにしました。そ の結果、対応件数は従来の年200件以上から年20件程度に減少し、大幅な事務効率の向上を実 現できました。

## (3)**流山ロードレースにおけるカイゼン報告**(スポーツ振興課)

市内最大のスポーツイベント・流山ロードレース。これまで、前例踏襲による周知の仕方により 参加者が減っている状況でした。周知については、SNS を活開して大会会場で楽しめるインフォ メーションの発信を行っただけでなく、**流山市のみどりあふれる発展を感じることができる市街** 地を中心としたコース設定を行い、設備面についても給水所を従来よりも増やし、ミストシャワー や手荷物預かり所を設置しました。その結果、参加者から好評を博しただけでなく、効率的な大会 運営につながりました。

## 2.ホワイトボード導入効果の紹介

起案など文書を作成する際、悩むことはないでしょうか。特に初めての業務は、何から取り組め ば良いかすら分からないこともあるでしょう。

1人でしっかり考えることは大事ですが、長時間考えているだけでは進展しません。このような 時に、解決の手助けとなるツールを紹介したいと思います。

それが赤ワイトボードです!

情報政策・改革改善課では、課長席のすぐ後ろにホワイトボードがあります。この導入効果は、 人間1人分以上の活躍といっても過言ではありません。

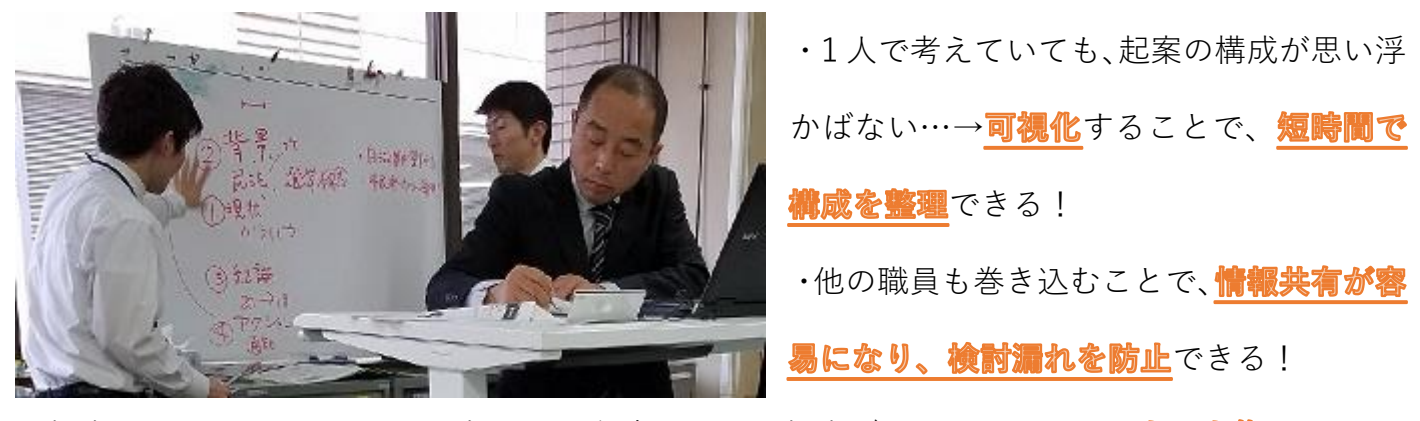

・板書をスマートフォンなどで撮影して保存すると、板書データがそのまま**∥ウハウ襲**に! ※個人情報などを含む場合は、板書データの取扱いに十分ご注意ください。

上記のようにお悩みの方は、ぜひホワイトボード導入をご検討ください!広文堂などで購入で きます。

また、板書データをノウハウ集にする際、便利なアプリを紹介しましょう。"Office Lens"という アプリです!スマートフォンのカメラで撮影した写真の中で、ホワイトボード部分を自動で認識 し、板書データ部分のみ抽出できる非常に便利なアプリです。こちらもあわせてぜひご活用くださ い!

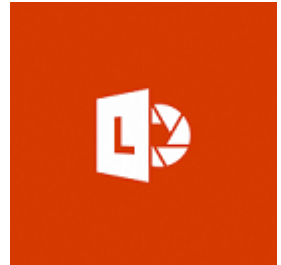

Microsoft Office Lens | PDF Scan Office Lens を使うと、ホワイトボードや書類の内容を撮影したトリミ ングし、画質を高め、読み取り可能なデータにできます。画像は編集可 能な Word ファイル、PowerPoint プレゼンテーションに変換できます。 ("Microsoft Office"より引用)

今回は過去のカイゼン事例及びホワイトボード導入効果の紹介でお送りしました。各部局でカ イゼンを実践されていらっしゃる方も多いかと思われます。次回のカイゼン通心では、そうした事 例を紹介できればと思います。メールや電話など手段は問いません!事例がございましたらぜひ 情報政策・改革改善課什事カイゼン係・和田へご紹介ください!